# CLASSE DE PROBLÈMES CIN-1 PRÉVOIR ET VÉRIFIER LES PERFORMANCES CINÉMATIQUES DES SYSTÈMES

ETABLIR LES RELATION ENTRÉE-SORTIE DE SYSTÈMES

## **Introduction**

Un pilote automatique permet, quelles que soient les conditions de vent ou de mer, de maintenir le cap du bateau qui a été mémorisé au préalable par un membre de l'équipage.

Le modèle sur lequel vous allez travailler est fixé sur la coque du bateau et agit directement sur la barre du gouvernail.

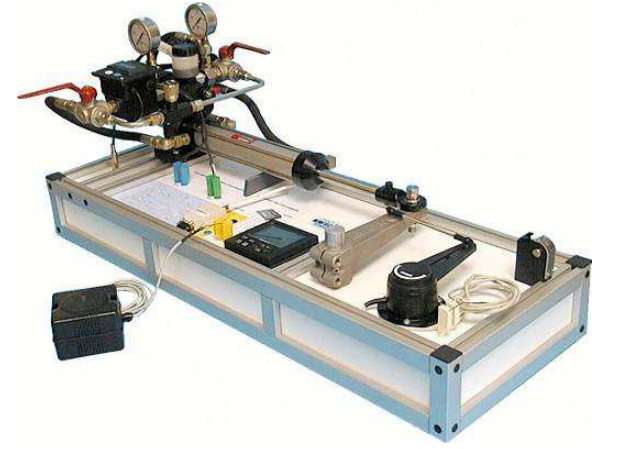

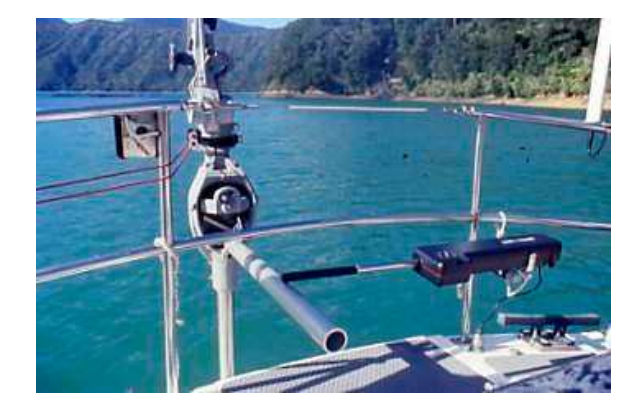

#### OBJECTIF :

- déterminer le modèle mathématique exprimant la position angulaire de la barre en fonction de la sortie de tige (loi entréesortie géométrique):

## Loi entrée-sortie géométrique

#### 2.1 Schéma cinématique

On donne ci-dessous le schéma en position initiale lorsque la barre est perpendiculaire à la tige, (système vu du dessus). On note 1 le bâti (coque du bateau), 2 la barre franche, 3 le corps de pilote, 4 la tige du pilote.

Le corps 3 et la barre 2 sont articulés sur la coque 1 respectivement en O et B. La barre 2 et la tige 4 sont articulées en A. La tige 4 ne peut que translater par rapport au corps 3.

Les articulations horizontales qui permettent au système de s'adapter aux différences de hauteur de la coque ne sont pas représentées sur ce schéma plan.

Q - 1 : *Reproduire le schéma dans la position correspondant à une rotation de la barre de* 30◦ *par rapport à la position initiale après une sortie de tige.*

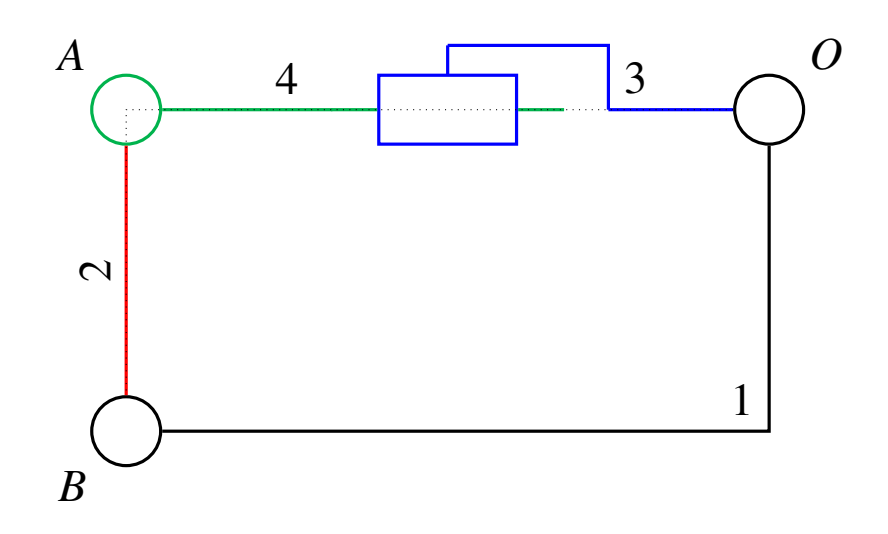

### 2.2 Paramétrage

A l'instant initial (*OA*) est perpendiculaire à (*AB*) et dans cette position  $\overrightarrow{OA_0} = d.\overrightarrow{x}_1$ . On pose:

- $\overrightarrow{OA} = (d+x) \cdot \overrightarrow{x_3}$  avec *x* le déplacement de la tige
- $\overrightarrow{AB} = r \cdot \overrightarrow{y}_2$  et  $\overrightarrow{OB} = d \cdot \overrightarrow{x}_1 + r \cdot \overrightarrow{y}_1$
- $\theta_{21} = (\vec{y}_1, \vec{y}_2)$  l'angle de rotation de la barre
- $\theta_{31} = (\vec{x}_1, \vec{x}_3)$  l'angle de rotation du corps.

Q - 2 : *Reporter ces paramètres sur le schéma.*

#### 2.3 Loi entrée sortie : expression de  $\theta_{21}$  en fonction de *x*

- Q 3 : *Écrire la fermeture géométrique de la chaîne de solides 1-2-4-3.*
- Q 4 : *Projeter cette relation dans la base B*1*.*
- **Q 5** : *Eliminer*  $\theta_{31}$ *, puis poser* tan  $\theta = \frac{d}{r}$  $\frac{a}{r}$  pour faire apparaître  $cos(\theta_{21} + \theta)$
- **Q** 6 : *Vérifier votre expression pour*  $x = 0$ , *puis calculer*  $\theta_{21}$  *pour*  $x = 100$  *mm.*

On donne *r* = 450 mm, *d* = 795 mm.

## 3 Simulation sous Scilab

- Q 7 : *Téléverser le document Scilab "CI-CIN-1-Sci-Pilote.sci"*
- **Q 8** : *Compléter les expressions de*  $\theta_{21}$  *et*  $\theta_{31}$ *. Cliquer sur F5.*

REMARQUE: : Pour obtenir l'expression d'un vecteur fonction d'un autre vecteur, il suffit d'exprimer la variable par son nom directement (x, par exemple). Cependant, Scilab maîtrise les opérations d'algèbre linéaire et interprète certaines expressions par du calcul matriciel. Pour palier ce problème, il suffit de mettre un . devant les opérateurs. Ainsi, une division se notera. / et une multiplication .  $\star$ .